# **Муниципальное бюджетное общеобразовательное учреждение Бабагайская средняя общеобразовательная школа**

## СОГЛАСОВАНО

Заместитель директора по УВР Мельникова Е.В. А.В.  $\langle 31 \rangle$  08\_2022 г

УТВЕРЖДАЮ Директор МБОУ Бабагайской СОШ Камозина Л.А.  $\sqrt{31} \times \frac{08}{2022}$ 

> Подписано цифровой подписью: МБОУ БАБАГАЙСКАЯ СОШ Дата: 2022.11.03 09:36:29 +08'00'

# **Рабочая программа**

учебного предмета «Информатика» для учащихся с ограниченными возможностями здоровья, обучающихся по адаптированным образовательным программам в 7 (коррекционном классе) на 2022-2023 учебный год

> Рассмотрена на заседании методического объединения, протокол  $N_2$   $1$ «29» августа 2022 г

#### БАБАГАЙ 2022 г. **ПОЯСНИТЕЛЬНАЯ ЗАПИСКА**

Рабочая программа по учебному предмету на уровне основного общего образования для

обучающихся с умственной отсталостью (интеллектуальными нарушениями) разработана в соответствии с:

- Федеральным законом от 29.12.2012 № 273 ФЗ «Об образовании в Российской Федерации (редакция от 23.07.2013);
- на основе Федерального государственного образовательного стандарта образования обучающихся с умственной отсталостью (интеллектуальными нарушениями), утвержденного приказом Министерства образования и науки РФ от 19.12.2014 № 1599;
- Федерального перечня учебников, рекомендуемых к использованию при реализации имеющих государственную аккредитацию образовательных программ начального общего, основного общего, среднего общего образования, утвержденного приказом Министерства просвещения Российской Федерации от 28.12.2018г. № 345;
- Приказа №632 от 22.11.2019 О внесении изменений в перечень учебников;
- Постановление № 26 от 10.07.2015г. Об утверждении СанПин 2.4.2. 3286-15 «Санитарноэпидемиологические требования к условиям и организации обучения и воспитания в организациях, осуществляющих образовательную деятельность по адаптированным основным общеобразовательным программ для обучающихся с ограниченными возможностями здоровья»;
- Программы специальной (коррекционной) образовательной школы VIII вида: 5-9 кл.: В 2 сб. / Под ред. В.В. Воронковой. - М.: Гуманит. изд. центр ВЛАДОС, 2014г.

Рабочая программа составлена с учётом психофизических особенностей обучающихся с интеллектуальной недостаточностью и возможностями их познавательной деятельности, способствует умственному развитию, определяет оптимальный объем знаний и умений.

Рабочая программа учебного предмета «Информатика» разработана на основе авторской программы «Информатика» Л.Л. Босова, А.Ю. Босова.

 **Цель обучения информатики** в 7 классе: сформировать представления, знания и умения,

необходимыедля жизни и работы в современном высокотехнологичном обществе.

**Задачи:**

усвоить правила работы и поведения при общении с компьютером;  $\Box$ 

сформировать общие представления обучающихся об информационной картине мира, об информации иинформационных процессах;

познакомить обучающихся с приёмами работы на компьютере и другими средствами ИКТ, необходимымидля решения учебно-познавательных, учебно-практических, житейских и профессиональных задач;

приобрести опыт создания и преобразования простых информационных объектов: текстов, рисунков,схем;

научить пользоваться новыми массовыми ИКТ (текстовым редактором, графическим редактором,электронными таблицами и др.)

корригировать и развивать познавательную деятельность и личностные качества обучающихся с учётоминдивидуальных возможностей.

## **ОБЩАЯ ХАРАКТЕРИСТИКА**

Информатика – это наука о закономерностях протекания информационных процессов в системах различной природы, о методах, средствах и технологиях автоматизации информационных процессов. Она способствует формированию современного научного мировоззрения, развитию интеллектуальных способностей и познавательных интересов школьников; освоение базирующихся на этой науке информационных технологий необходимых школьникам, как в самом образовательном процессе, так и в их повседневной и будущей жизни.

Приоритетными объектами изучения в курсе информатики основной школы выступают информационные процессы и информационные технологии. Теоретическая часть курса строится на основе раскрытия содержания информационной технологии решения задачи, через такие обобщающие понятиякак: информационный процесс, информационная модель и информационные основы управления.

Практическая же часть курса направлена на освоение школьниками навыков

использования средств информационных технологий, являющееся значимым не только для формирования функциональной грамотности, социализации школьников, последующей деятельности выпускников, но и для повышения эффективности освоения других учебных предметов.

Курс имеет практическую значимость и жизненную необходимость и способствует овладению обучающимися практическими умениями применения компьютера и средств ИКТ в повседневной жизни в различных бытовых, социальных и профессиональных ситуациях.

В рабочей программе заложен принцип коррекционной направленности обучения, т. е. особое внимание обращается на коррекцию недостатков общего, речевого, физического развития и нравственного воспитания обучающихся с интеллектуальными нарушениями. Рабочая программа составлена с учетом психофизических особенностей учащихся с легкими и умеренными интеллектуальными нарушениями и направлена на развитие у учащихся наблюдательности, памяти, воображения, речи и, главное, логическое мышление, умение анализировать, обобщать, классифицировать, устанавливать причинно-следственные связи и зависимости.

#### **Место учебного предмета «Информатика» в учебном плане**

Учебный предмет «Информатика» входит в предметную область «Математика», относится к обязательной части учебного плана образования обучающихся с умственной отсталостью (интеллектуальными нарушениями), рассчитан на 34 часа (34 учебные недели), что составляет 1 час в неделю в 7 классе.

#### **Личностные и планируемые результаты освоения предмета «***Информатика»*

Освоение обучающимися с легкой умственной отсталостью (интеллектуальными нарушениями) АООП в предметной области «Математика» предполагает достижение ими двух видов результатов: личностных и предметных.

В структуре планируемых результатов ведущее место принадлежит личностным результатам, поскольку именно они обеспечивают овладение комплексом социальных (жизненных) компетенций, необходимых для достижения основной цели современного образования ― введения обучающихся с умственной отсталостью (интеллектуальными нарушениями) в культуру, овладение ими социокультурным опытом. Личностные результаты освоения АООП образования включают индивидуально-личностные качества и социальные (жизненные) компетенции обучающегося, социально значимые ценностные установки. Планируемые личностные результаты учитывают типологические, возрастные особенности обучающихся с легкой умственной отсталостью (интеллектуальными нарушениями) и возможности их личностного развития в процессе целенаправленной образовательной деятельности по изучению предмета.

Планируемые предметные результаты предусматривают овладение обучающимися знаниями и умениями по предмету и представлены дифференцированно по двум уровням: минимальному и достаточному. Минимальный уровень является обязательным для большинства обучающихся с умственной отсталостью (интеллектуальными нарушениями). Вместе с тем, как особо указывается в АООП (вариант 1), отсутствие достижения этого уровня отдельными обучающимися не является препятствием к получению ими образования по этому варианту программы.

#### *Личностные результаты:*

1) осознание себя как гражданина России; формирование чувства гордости за свою Родину;

2) воспитание уважительного отношения к иному мнению, истории и культуре других народов;

3) сформированность адекватных представлений о собственных возможностях, о насущно необходимом жизнеобеспечении;

4) овладение начальными навыками адаптации в динамично изменяющемся и развивающемся мире;

5) овладение социально-бытовыми навыками, используемыми в повседневной жизни;

6) владение навыками коммуникации и принятыми нормами социального взаимодействия;

7) способность к осмыслению социального окружения, своего места в нем, принятие соответствующих возрасту ценностей и социальных ролей;

8) принятие и освоение социальной роли обучающегося, проявление социально значимых мотивов учебной деятельности;

9) сформированность навыков сотрудничества с взрослыми и сверстниками в разных социальных ситуациях;

10) воспитание эстетических потребностей, ценностей и чувств;

11) развитие этических чувств, проявление доброжелательности, эмоционально-нравственной отзывчивости и взаимопомощи, проявление сопереживания к чувствам других людей;

12) сформированность установки на безопасный, здоровый образ жизни, наличие мотивации к творческому труду, работе на результат, бережному отношению к материальным и духовным ценностям;

13) проявление готовности к самостоятельной жизни.

#### *Планируемые предметные результаты:*

#### Минимальный уровень:

представление о персональном компьютере как техническом средстве, его основных устройствах и их назначении;

выполнение элементарных действий с компьютером и другими средствами ИКТ, используя безопасные для органов зрения, нервной системы, опорно-двигательного аппарата эргономичные приёмы работы; выполнение компенсирующих физических упражнений (мини - зарядка);

пользование компьютером для решения доступных учебных задач с простыми информационными объектами (текстами, рисунками и др.).

#### Достаточный уровень:

представление о персональном компьютере как техническом средстве, его основных устройствах и их назначении;

выполнение элементарных действий с компьютером и другими средствами ИКТ, используя безопасные для органов зрения, нервной системы, опорно-двигательного аппарата эргономичные приёмы работы; выполнение компенсирующих физических упражнений (мини - зарядка);

пользование компьютером для решения доступных учебных задач с простыми информационными объектами (текстами, рисунками и др.), доступными электронными ресурсами;

пользование компьютером для поиска, получения, хранения, воспроизведения и передачи необходимой информации;

запись (фиксация) выборочной информации об окружающем мире и о себе самом с помощью инструментов ИКТ.

## *Практика работы на компьютере (4 часа)***:**

назначение основных устройств компьютера для ввода, вывода, обработки информации; Включение и выключение компьютера и подключаемых к нему устройств.

Клавиатура, элементарное представление о правилах клавиатурного письма*,* пользование мышью,использование простейших средств текстового редактора.

Соблюдение безопасных приёмов труда при работе на

компьютере;бережное отношение к техническим устройствам.

*Работа с простыми информационными объектами (26 часов)*

(текст, таблица, схема, рисунок):преобразование, создание, сохранение, удаление.

ввод и редактирование

небольших текстов.вывод текста

на принтер.

работа с рисунками в графическом редакторе, программах WORD И POWER POINT.

Организация системы файлов и папок для хранения собственной информации в компьютере, именованиефайлов и папок.

*Работа с цифровыми образовательными ресурсами (4 часа)***,** готовыми материалами на электронных носителях.

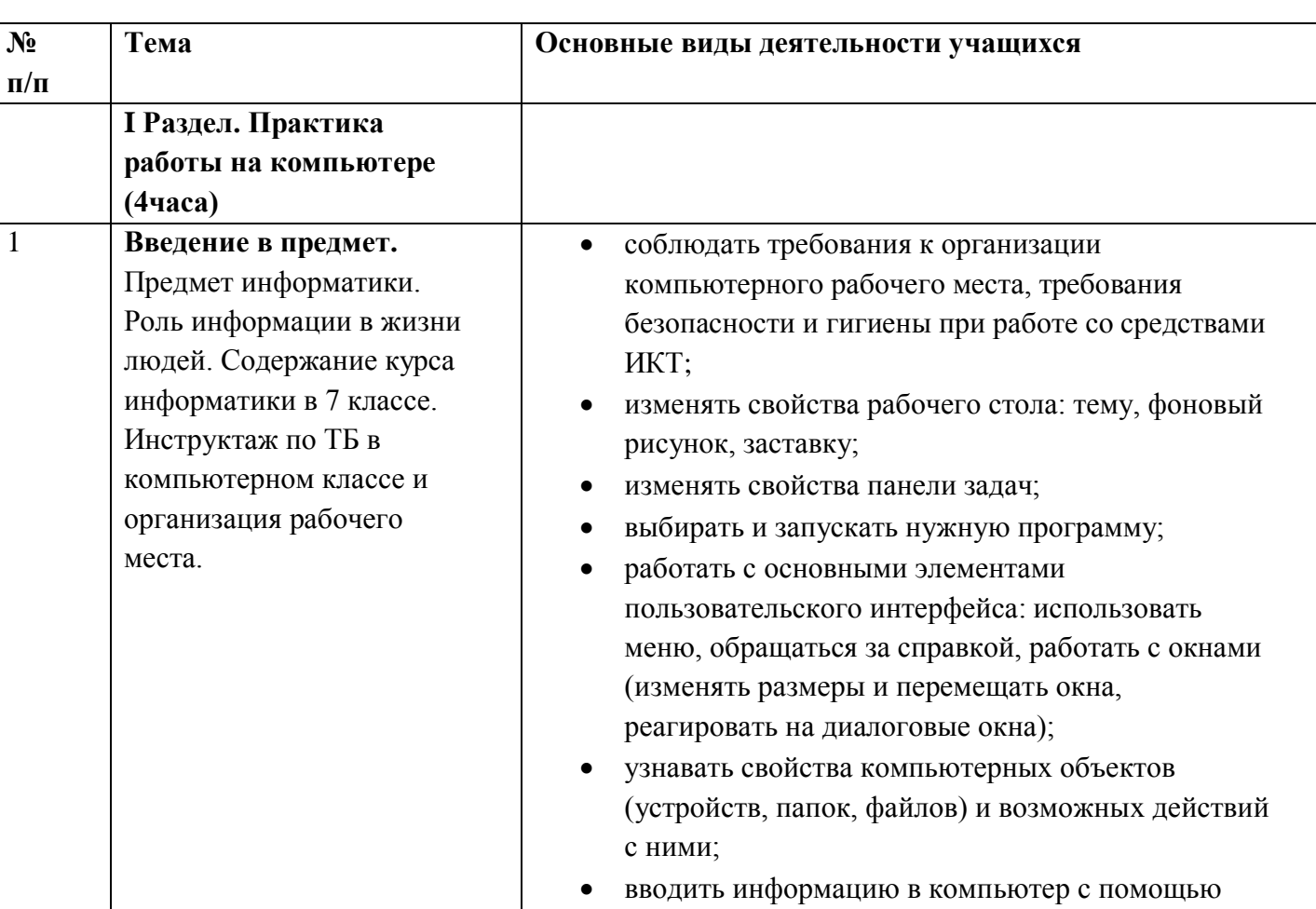

# **ТЕМАТИЧЕСКОЕ ПЛАНИРОВАНИЕ С ОПРЕДЕЛЕНИЕМ ОСНОВНЫХ ВИДОВ ДЕЯТЕЛЬНОСТИ УЧАЩИХСЯ**

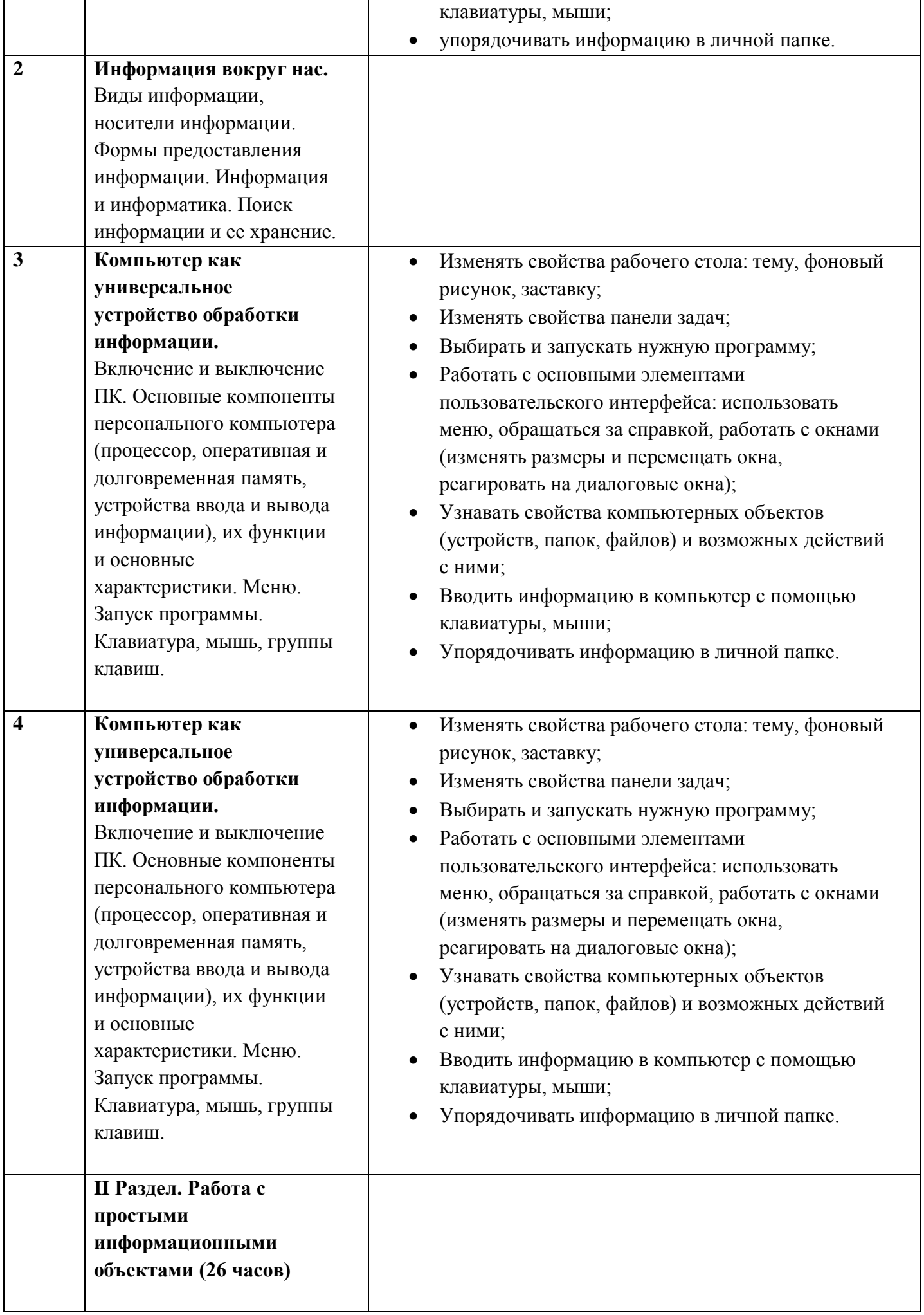

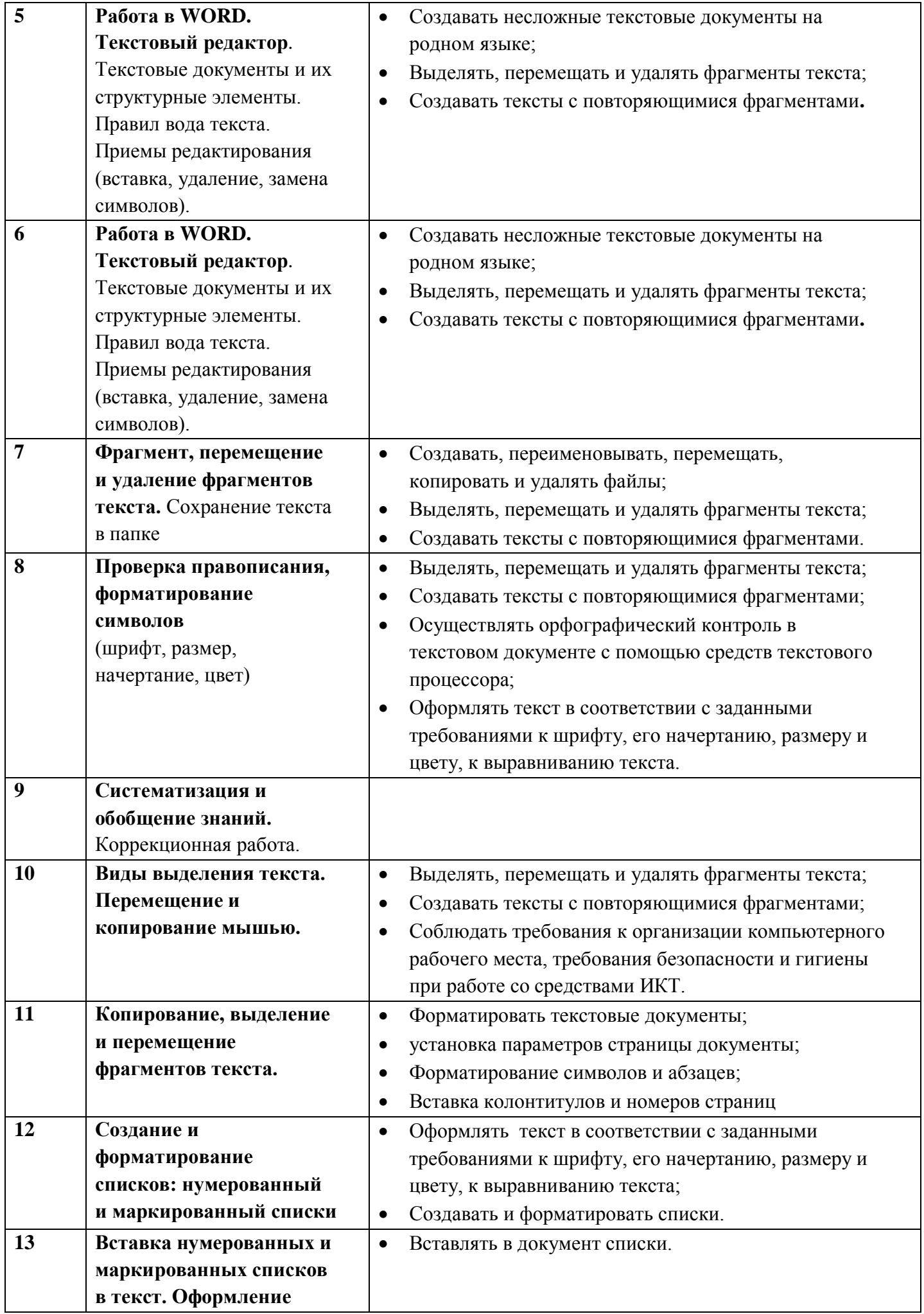

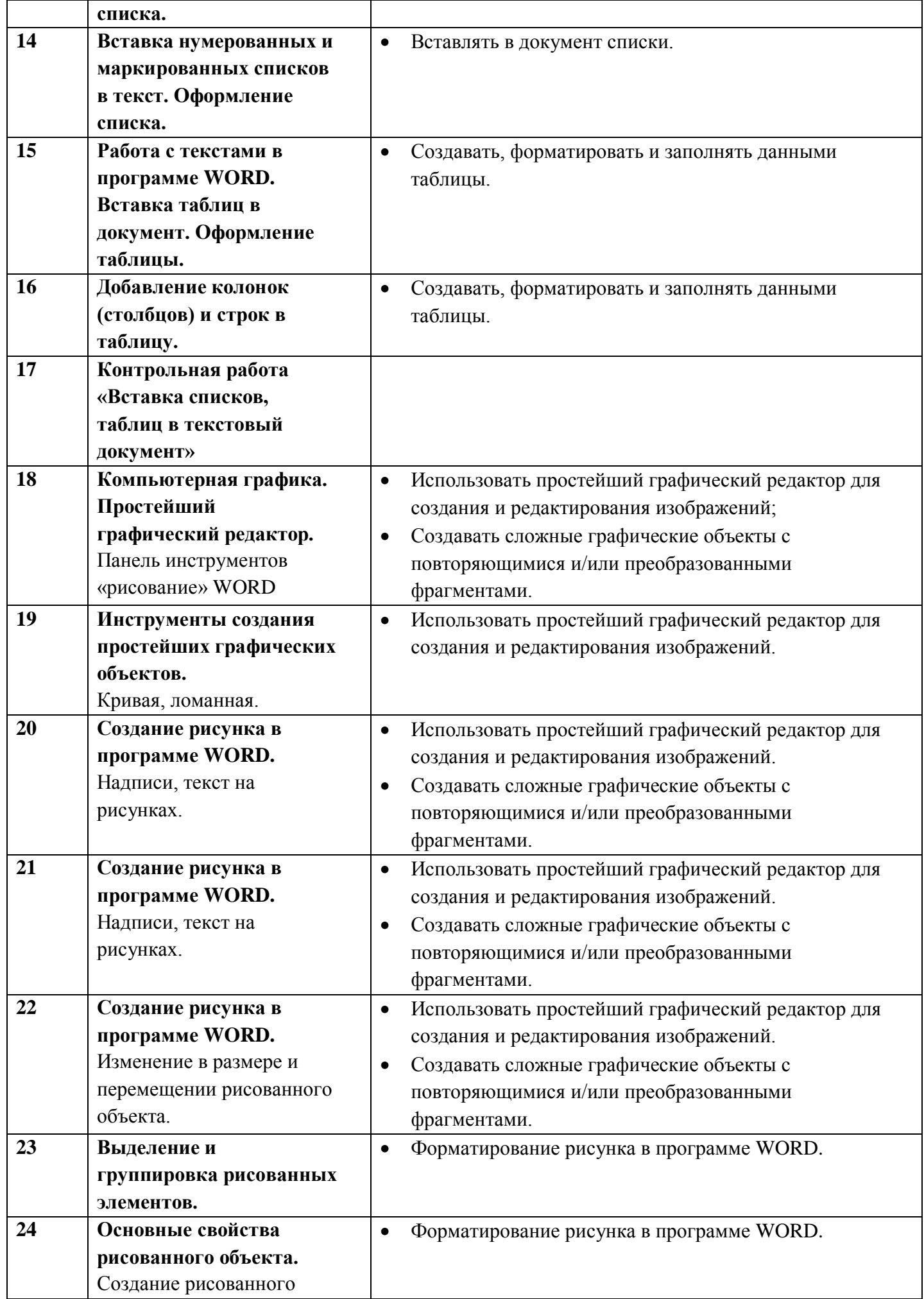

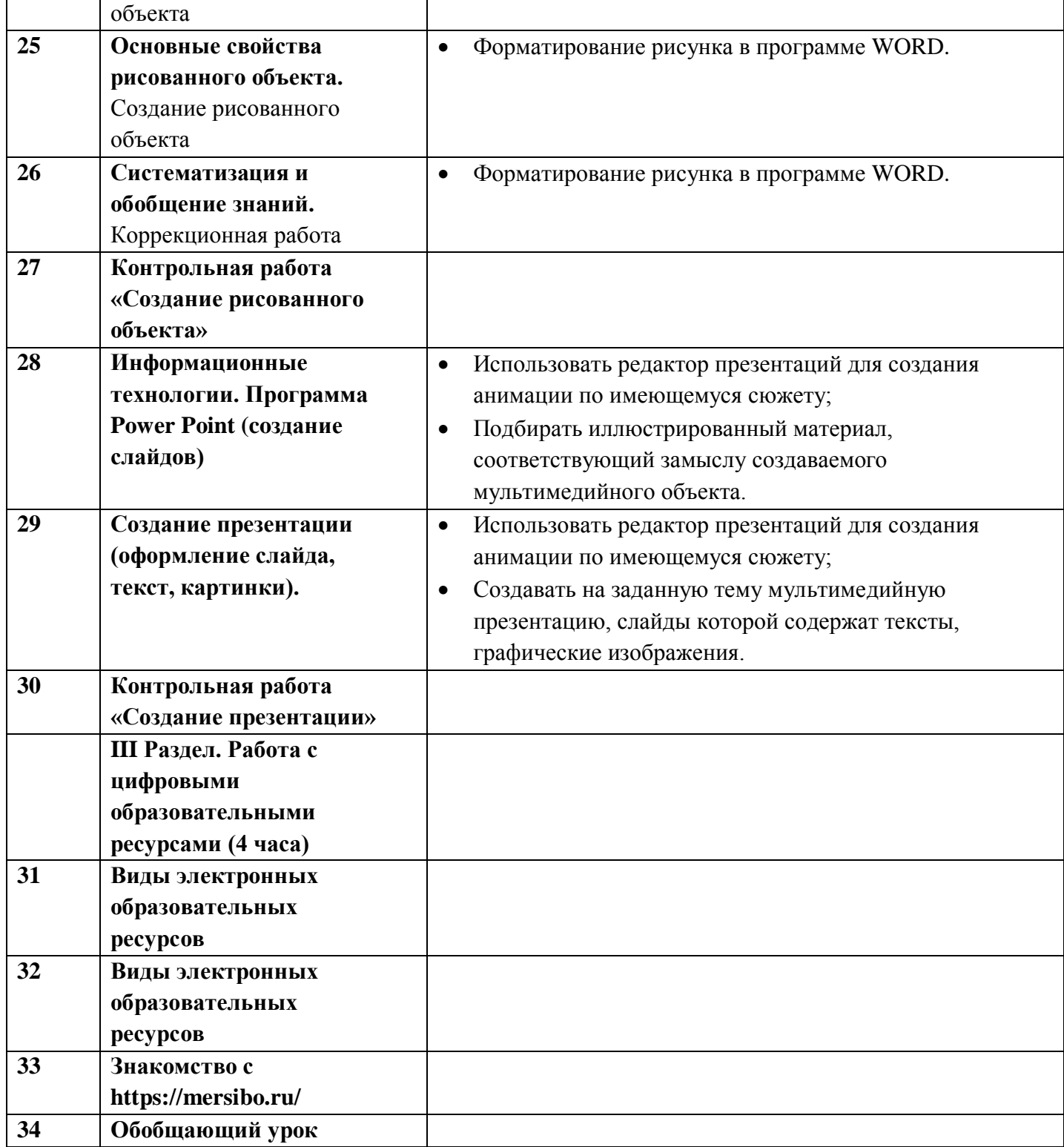

## **Описание материально-технического обеспечения образовательной деятельности**

## *Аппаратные средства*

- **Компьютер** универсальное устройство обработки информации; основная конфигурация современного компьютера обеспечивает учащемуся мультимедиа-возможности: видеоизображение, качественный стереозвук в наушниках, речевой ввод с микрофона и др.
- **Проектор,** подсоединяемый к компьютеру, видеомагнитофону, микроскопу и т. п.; технологический элемент новой грамотности – радикально повышает: уровень наглядности в работе учителя, возможность для учащихся представлять результаты своей работы всему классу, эффективность организационных и административных выступлений.
- **Принтер**  позволяет фиксировать на бумаге информацию, найденную и созданную учащимися или учителем. Для многих школьных применений необходим или желателен цветной принтер. В некоторых ситуациях очень желательно использование бумаги и изображения большого формата.
- **Телекоммуникационный блок, устройства, обеспечивающие подключение к сети** дает доступ к российским и мировым информационным ресурсам, позволяет вести переписку с другими школами.
- **Устройства вывода звуковой информации**  наушники для индивидуальной работы со звуковой информацией, громкоговорители с оконечным усилителем для озвучивания всего класса.

## *Программные средства*

- Операционная система.
- Файловый менеджер (в составе операционной системы или др.).
- Интегрированное офисное приложение, включающее текстовый редактор, растровый и векторныйграфические редакторы и электронные таблицы.
- Простая система управления базами данных.
- Почтовый клиент (входит в состав операционных систем или др.).
- Браузер (входит в состав операционных систем или др.).
- Программа интерактивного общения
- Простой редактор Web-страниц